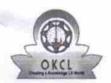

## eVidyalaya Half Yearly Report

Department of School & Mass Education, Govt. of Odisha

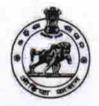

| School Name : TALPALI HIGH SCHOOL |            |          |  |  |
|-----------------------------------|------------|----------|--|--|
| U_DISE :                          | District : | Block :  |  |  |
| 21010810701                       | BARGARH    | GAISILET |  |  |

Report Create Date: 0000-00-00 00:00:00 (21669)

| general_info                                        |                     |
|-----------------------------------------------------|---------------------|
| » Half Yearly Report No                             | 6                   |
| » Half Yearly Phase                                 | 1                   |
| » Implementing Partner                              | IL&FS ETS           |
| » Half Yearly Period from                           | 10/02/2016          |
| » Half Yearly Period till                           | 04/01/2017          |
| » School Coordinator Name                           | SAROJ<br>KUMAR SAHI |
| Leaves taken for the follow                         | ing Month           |
| » Leave Month 1                                     | October             |
| » Leave Days1                                       | 0                   |
| » Leave Month 2                                     | November            |
| » Leave Days2                                       | 0                   |
| » Leave Month 3                                     | December            |
| » Leave Days3                                       | 0                   |
| » Leave Month 4                                     | January             |
| » Leave Days4                                       | 0                   |
| » Leave Month 5                                     | February            |
| » Leave Days5                                       | 0                   |
| » Leave Month 6                                     | March               |
| » Leave Days6                                       | 0                   |
| » Leave Month 7                                     | April               |
| » Leave Days7                                       | 0                   |
| Equipment Downtime D                                | Details             |
| » Equipment are in working condition?               | Yes                 |
| » Downtime > 4 Working Days                         | No                  |
| » Action after 4 working days are over for Equipmen | nt .                |
| Training Details                                    |                     |
| » Refresher training Conducted                      | Yes                 |
| » Refresher training Conducted Date                 | 11/04/2016          |
| » If No; Date for next month                        |                     |

| » e Content installed?                      | Yes               |
|---------------------------------------------|-------------------|
| » SMART Content with Educational software?  | Yes               |
| Stylue/ Pane                                | Yes               |
| » USB Cable                                 | Yes               |
| » Software CDs                              | Yes               |
| » User manual                               | Yes               |
| Recurring Service Detail                    | ls                |
| Register Type (Faulty/Stock/Other Register) | YES               |
| Register Quantity Consumed                  | 1                 |
| Blank Sheet of A4 Size                      | Yes               |
| A4 Blank Sheet Quantity Consumed            | 2667              |
| > Cartridge                                 | Yes               |
| Cartridge Quantity Consumed                 | 1                 |
| » USB Drives                                | Voc               |
| » USB Drives Quantity Consumed              | 1                 |
| » Blank DVDs Rewritable                     | Yes               |
| » Blank DVD-RW Quantity Consumed            | 25                |
| » White Board Marker with Duster            | Yes               |
| Ouantity Consumed                           | 6                 |
| » Electricity bill                          | Yes               |
| » Internet connectivity                     | Yes               |
| » Reason for Unavailablity                  |                   |
| Electrical Meter Reading and Generato       | or Meter Reading  |
| » Generator meter reading                   | 914               |
| » Electrical meter reading                  | 779               |
| Equipment replacement de                    | etails            |
| » Replacement of any Equipment by Agency    | Yes               |
| » Name of the Equipment                     |                   |
| Theft/Damaged Equipme                       |                   |
| » Equipment theft/damage                    | No                |
| » If Yes; Name the Equipment                |                   |
| Lab Utilization details                     |                   |
| » No. of 9th Class students                 | 68                |
| » 9th Class students attending ICT labs     | 68                |
| » No. of 10th Class students                | 78                |
| » 10th Class students attending ICT labs    | 78                |
| No. of hours for the following month lab    | has been utilized |
| » Month-1                                   | October           |
| » Hours1                                    | 40                |
| » Month-2                                   | November          |
| » Hours2                                    | 65                |
| » Month-3                                   | December          |
| » Hours3                                    | 62                |

| » Month-4                                                                     | January     |
|-------------------------------------------------------------------------------|-------------|
| » Hours4                                                                      | 60          |
| » Month-5                                                                     | February    |
| » Hours5                                                                      | 55          |
| » Month-6                                                                     | March       |
| » Hours6                                                                      | 48          |
| » Month-7                                                                     | April       |
| » Hours7                                                                      | 3           |
| Server & Node Downtime deta                                                   | ails        |
| » Server Downtime Complaint logged date1                                      |             |
| » Server Downtime Complaint Closure date1                                     |             |
| » Server Downtime Complaint logged date2                                      |             |
| » Server Downtime Complaint Closure date2                                     |             |
| » Server Downtime Complaint logged date3                                      |             |
| » Server Downtime Complaint Closure date3                                     |             |
| » No. of Non-working days in between                                          | 0           |
| » No. of working days in downtime                                             | 0           |
| Stand alone PC downtime det                                                   | ails        |
| » PC downtime Complaint logged date1                                          |             |
| » PC downtime Complaint Closure date1                                         | •••••••     |
| » PC downtime Complaint logged date2                                          |             |
| » PC downtime Complaint Closure date2                                         |             |
| » PC downtime Complaint logged date3                                          |             |
| » PC downtime Complaint Closure date3                                         |             |
| » No. of Non-working days in between                                          | 0           |
| » No. of working days in downtime                                             | 0           |
| UPS downtime details                                                          |             |
| » UPS downtime Complaint logged date1                                         |             |
| » UPS downtime Complaint Closure date1                                        | *********** |
| » UPS downtime Complaint logged date2                                         |             |
| » UPS downtime Complaint Closure date2                                        |             |
| » UPS downtime Complaint logged date3                                         |             |
| » UPS downtime Complaint Closure date3                                        |             |
| » No. of Non-working days in between                                          | 0           |
| » No. of working days in downtime                                             | 0           |
| Genset downtime details                                                       |             |
| » UPS downtime Complaint logged date1                                         |             |
| » UPS downtime Complaint logged date1                                         |             |
| » UPS downtime Complaint Closure date1                                        |             |
| » UPS downtime Complaint logged date2  » UPS downtime Complaint Closure date2 |             |
| » UPS downtime Complaint Closure date2                                        |             |
| » UPS downtime Complaint logged dates  » UPS downtime Complaint Closure date3 |             |
| » No. of Non-working days in between                                          | 0           |
| » No. of working days in downtime                                             | 0           |

-

## Integrated Computer Projector downtime details

| » Projector downtime Complaint logged date1                                                                                                |                                |
|----------------------------------------------------------------------------------------------------|--------------------------------|
| » Projector downtime Complaint Closure date1                                                                                               |                                |
| » Projector downtime Complaint logged date2                                                                                                |                                |
| » Projector downtime Complaint Closure date2                                                                                               |                                |
| » Projector downtime Complaint logged date3                                                                                                |                                |
| » Projector downtime Complaint Closure date3                                                                                               |                                |
| » No. of Non-working days in between                                                                                                    | 0                              |
| » No. of working days in downtime                                                                                                    | 0                              |
| Printer downtime details                                                                                                    |                                |
| » Printer downtime Complaint logged date1                                                                                                  |                                |
| » Printer downtime Complaint Closure date1                                                                                                 |                                |
| » Printer downtime Complaint logged date2                                                                                                  |                                |
| » Printer downtime Complaint Closure date2                                                                                                 |                                |
| » Printer downtime Complaint logged date3                                                                                                  |                                |
| » Printer downtime Complaint Closure date3                                                                                                 |                                |
| » No. of Non-working days in between                                                                                                    | 0                              |
| » No. of working days in downtime                                                                                                    | 0                              |
| Interactive White Board (IWB) downti                                                                                                    | me details                     |
| » IWB downtime Complaint logged date1                                                                                                    |                                |
| » IWB downtime Complaint Closure date1                                                                                                    |                                |
| » IWB downtime Complaint logged date2                                                                                                    |                                |
| » IWB downtime Complaint Closure date2                                                                                                    |                                |
| » IWB downtime Complaint logged date3                                                                                                    |                                |
| » IWB downtime Complaint Closure date3                                                                                                    |                                |
| » No. of Non-working days in between                                                                                                    | 0                              |
| » No. of working days in downtime                                                                                                    | 0                              |
| Servo stabilizer downtime det                                                                                                    | ails                           |
| » stabilizer downtime Complaint logged date1                                                                                               |                                |
| » stabilizer downtime Complaint Closure date1                                                                                              |                                |
| » stabilizer downtime Complaint logged date2                                                                                               |                                |
| » stabilizer downtime Complaint Closure date2                                                                                              |                                |
| » stabilizer downtime Complaint logged date3                                                                                               |                                |
| » stabilizer downtime Complaint Closure date3                                                                                              |                                |
| » No. of Non-working days in between                                                                                                    | 0                              |
| » No. of working days in downtime                                                                                                    | 0                              |
| Switch, Networking Components and other perip                                                                                              | heral downtime details         |
|                                                                                                    |                                |
| » peripheral downtime Complaint logged date1                                                                                               |                                |
| » peripheral downtime Complaint logged date1  » peripheral downtime Complaint Closure date1                                                | ****************************** |
|                                                                                                    |                                |
| » peripheral downtime Complaint Closure date1                                                                                              |                                |
| » peripheral downtime Complaint Closure date1 » peripheral downtime Complaint logged date2                                                 |                                |
| » peripheral downtime Complaint Closure date1  » peripheral downtime Complaint logged date2  » peripheral downtime Complaint Closure date2 |                                |

Signature of Head Master/Mistress with Seal Headmaster

Talpali High School Talpali, Dist-Bargarh